## Cal Answers Student Data Resource Map

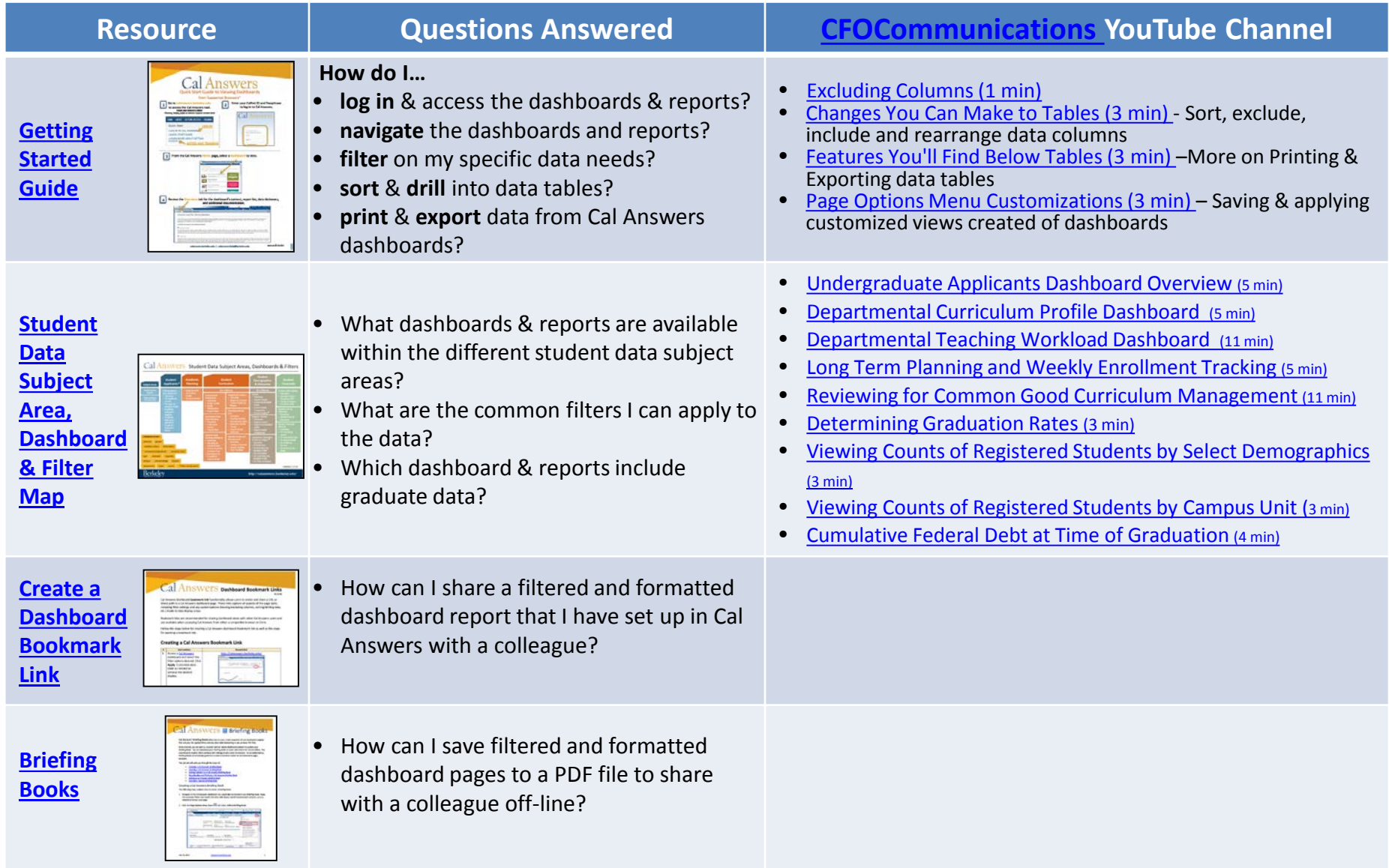

## Cal Answers Student Data Resource Map

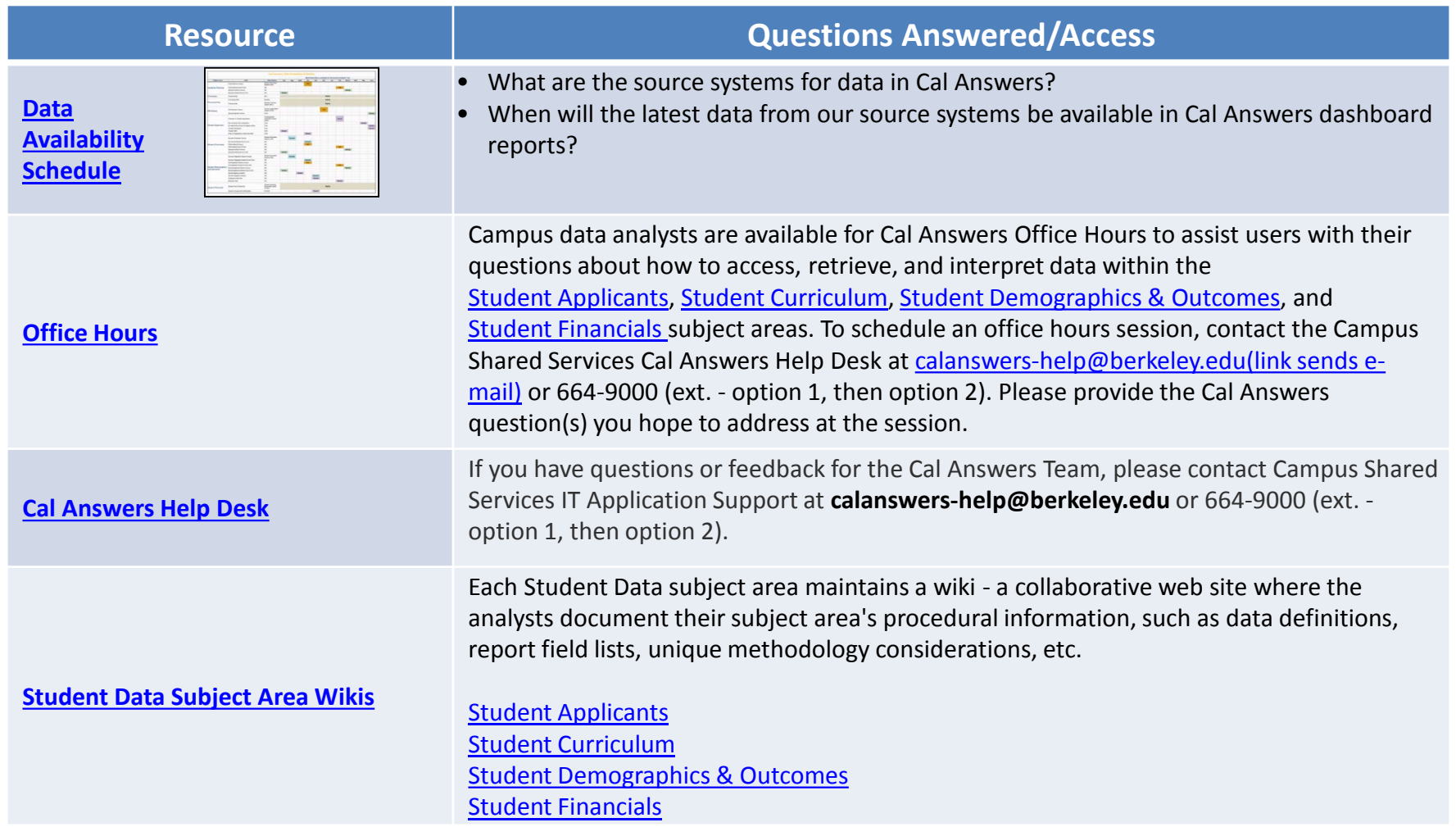